### Муниципальное бюджетное общеобразовательное учреждениеч Вологодского муниципального района «Федотовская средняя школа» (МБОУ ВМР «Федотовская средняя школа»)

#### **ПРИКАЗ**

п. Фелотово

13.09.2023

№ 179/1-ОД

### О назначении ответственных за использование и сохранность оборудования, поступившего в рамках реализации Национального проекта «Образование» «Цифровая образовательная среда»

В целях реализации Национального проекта «Образование» «Цифровая образовательная среда» в муниципальном бюджетном общеобразовательном учреждении Вологодского муниципального района «Федотовская средняя школа» и эффективного использования оборудования,

#### ПРИКАЗЫВАЮ:

### 1. Установить местом для хранения оборудования и назначить ответственных за использование и сохранность оборудования:

- 1.1. кабинет № 1-4 ноутбука (№1, 3, 9, 12) (Бабкин А.Ю.);
- 1.2. Кабинет № 2 – 1 ноутбук (№2) (Сумарокова Н.И);
- 1.3. Кабинет № 41 – 1 ноутбук (№7) (Танцюра Л.И.);
- 1.4. Библиотека – 1 ноутбук (№ 13) (Шумихина А.П);
- 1.5. Кабинет № 6 – 1 ноутбук (№14) (Гончарова М.С.):
- 1.6. Кабинет № 46 – 1 ноутбук (№11) (Константинова О.П.);
- 1.7. Кабинет № 44 – 1 ноутбук (№ 10) (Загоскина Л.Н.);
- 1.8. Кабинет № 33 – 1 ноутбук (№ 6) (Казунина Н.А.);
- 1.9. Кабинет № 38 – 1 ноутбук (№5) (Белкова Л.А.).
- 1.10. Кабинет дефектолога 1 ноутбук ( $\mathcal{N}$ е 8) (Скоробогатова М.С)
- 1.11. Ноутбук № 4 не исправен
- 2. Приказ от 01.10.2022 № 182/1-ОД считать утратившим силу.
- 3. Контроль исполнения настоящего приказа оставляю за собой.

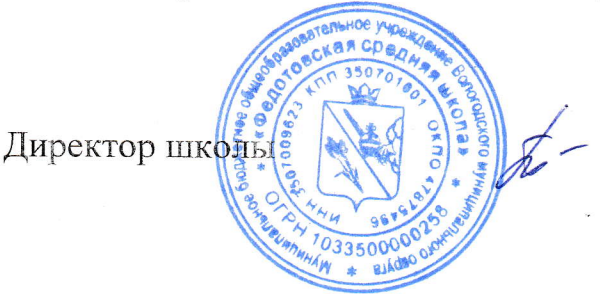

И.В. Баранова

#### Выписка из протокола № 2 заседания педагогического совета

### МБОУ ВМО «Федотовская средняя школа»

от 13.09.202З

Присутствует 25 человека

Повестка заседания:

3. Национальные проекты «Образование»: «Точка роста» и «Цифровая образовательная среда».

По третьему вопросу слушали директора школы Баранову Ирину владимировну, которая ознакомила присутствующих с этапами реализации Национальных проектов «Образование»: «Точка роста» и «Цифровая образовательная среда» в МБОУ ВМР «Федотовская средняя школа», с исполнением контрактов по поставке оборудования. Рассказала о распределении оборудования, поступившего в рамках реализации Национального проекта «Образование»: «Цифровая образовательная среда», закрепив за кабинетами и назначив ответственных:

- 1.1. кабинет № 1- 4 ноутбука (№1, 3, 9, 12) (Бабкин А.Ю.);<br>1.2. Кабинет № 2 1 ноутбук (№2) (Сумарокова Н.И);<br>1.3. Кабинет № 41 1 ноутбук (№7) (Танцюра ЛИ);
- 
- 1.3. Кабинет № 41 1 ноутбук (№7) (Танцюра Л.И.);<br>1.4. Библиотека 1 ноутбук (№ 13) (Шумихина А.П
- 1.4. Библиотека 1 ноутбук (№ 13) (Шумихина А.П);<br>1.5. Кабинет № 6 1 ноутбук (№14) (Гончарова М.С.);
- 
- 1.6. Кабинет № 46 1 ноутбук (№11) (Константинова О.П.);<br>1.7. Кабинет № 44 1 ноутбук (№ 10) (Загоскина Л.Н.);<br>1.8. Кабинет № 33 1 ноутбук (№ 6) (Казунина Н.А.);<br>1.9. Кабинет № 38 1 ноутбук (№ 6) (Белкова Л.А.);
- 
- 
- Кабинет № 38 1 ноутбук (№5) (Белкова Л.А.).
- 1.10. Кабинет дефектолога 1 ноутбук ( $N<sup>2</sup>$  8) (Скоробогатова М.С)
- 1.11. Ноутбук № 4 не исправен

Голосовали:  $\langle \langle 3A \rangle - 25$ ,  $\langle \langle \langle \rangle \rangle$  - нет

#### Решение:

Оборудование, поступившее в рамках реализации Национального проекта «Образование»: «Цифровая образовательная среда», закрепить за кабинетами и назначить ответственных:

- 1.1. кабинет № 1- 4 ноутбука (№1, 3, 9, 12) (Бабкин А.Ю.);<br>1.2. Кабинет № 2 1 ноутбук (№2) (Сумарокова Н.И);<br>1.3. Кабинет № 41 1 ноутбук (№7) (Танцюра ЛИ);
- 
- 1.3. Кабинет № 41 1 ноутбук (№7) (Танцюра Л.И.);<br>1.4. Библиотека 1 ноутбук (№ 13) (Шумихина А П
- 1.4. Библиотека 1 ноутбук (№ 13) (Шумихина А.П);<br>1.5. Кабинет № 6 1 ноутбук (№14) (Гончарова МС);
- Кабинет № 6 1 ноутбук (№14) (Гончарова М.С.);
- 1.6. Кабинет № 46 - 1 ноутбук (№11) (Константинова О.П.);
- 1.7. Кабинет № 44 - 1 ноутбук (№ 10) (Загоскина Л.Н.);
- Кабинет № 33 1 ноутбук (№ 6) (Казунина Н.А.); 1.8.
- 1.9. Кабинет № 38 - 1 ноутбук (№5) (Белкова Л.А.).
- 1.10. Кабинет дефектолога 1 ноутбук (№ 8) (Скоробогатова М.С)
- 1.11. Ноутбук № 4 не исправен

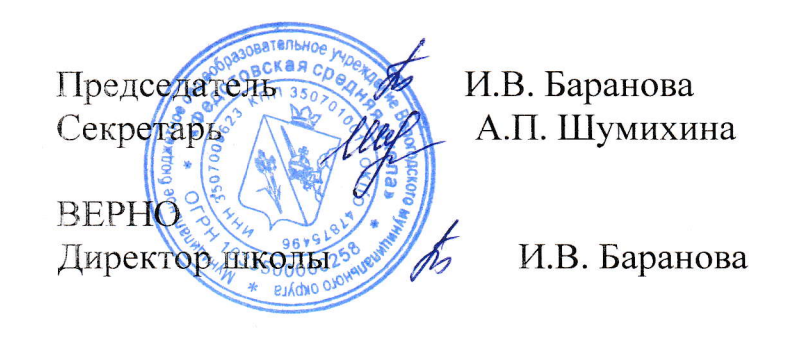

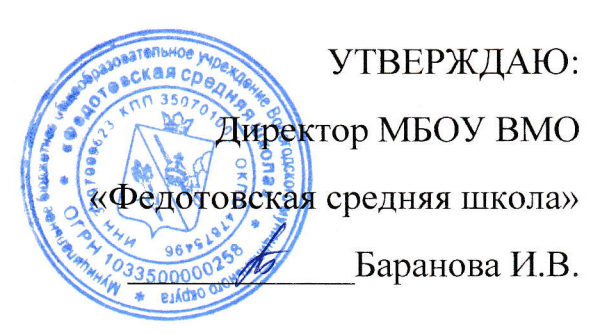

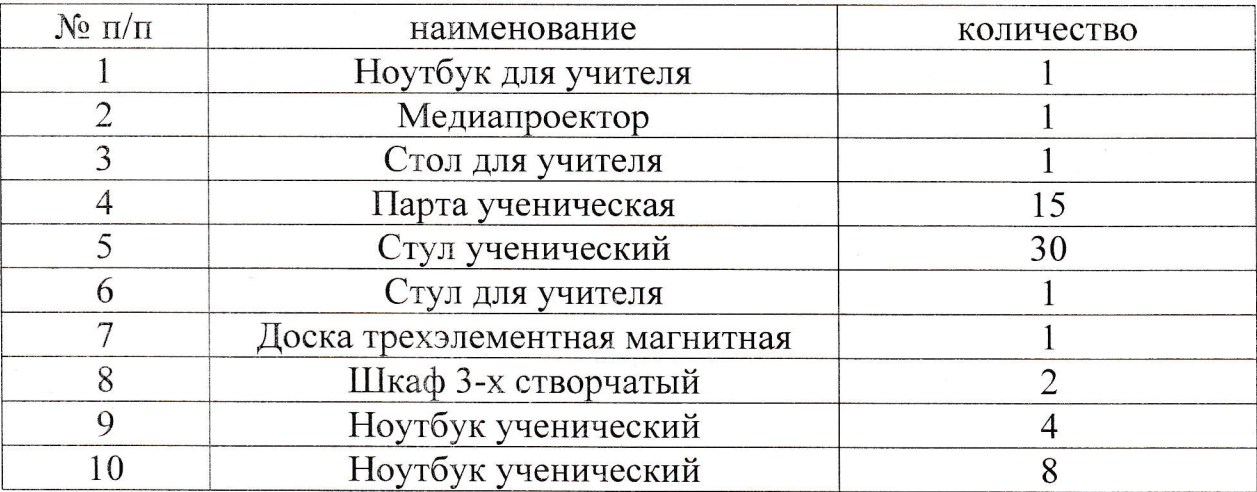

# УТВЕРЖДАЮ:

**Директор МБОУ ВМР** OLELOON «Федотовская средняя школа» Баранова И.В.

#### otssosad. ПАСПОРТ КАБИНЕТА № 2

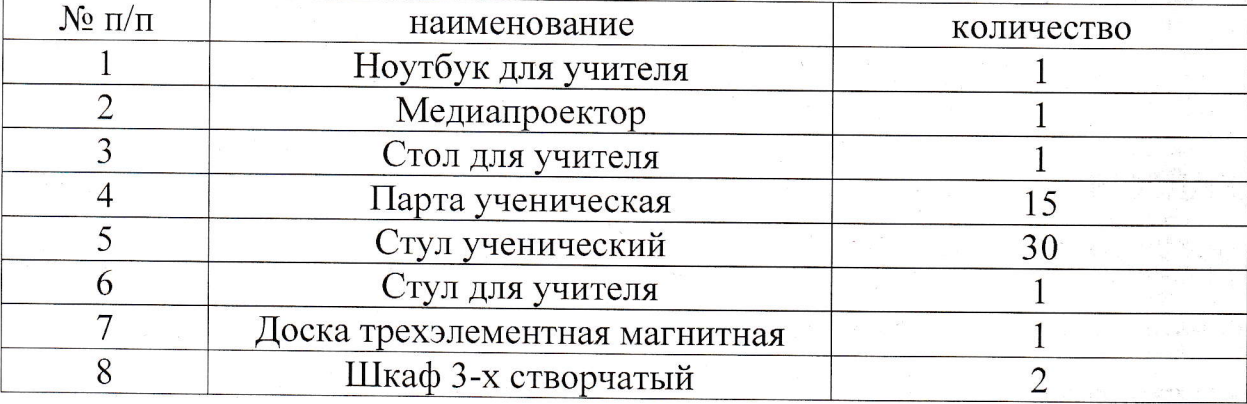

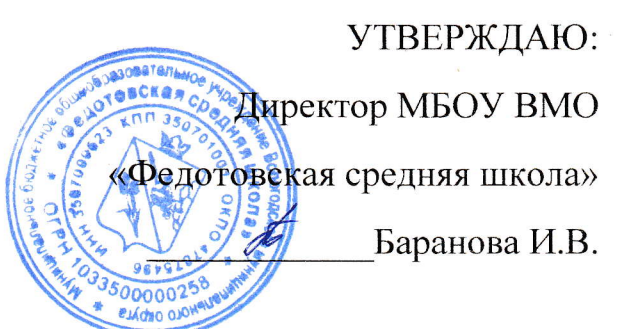

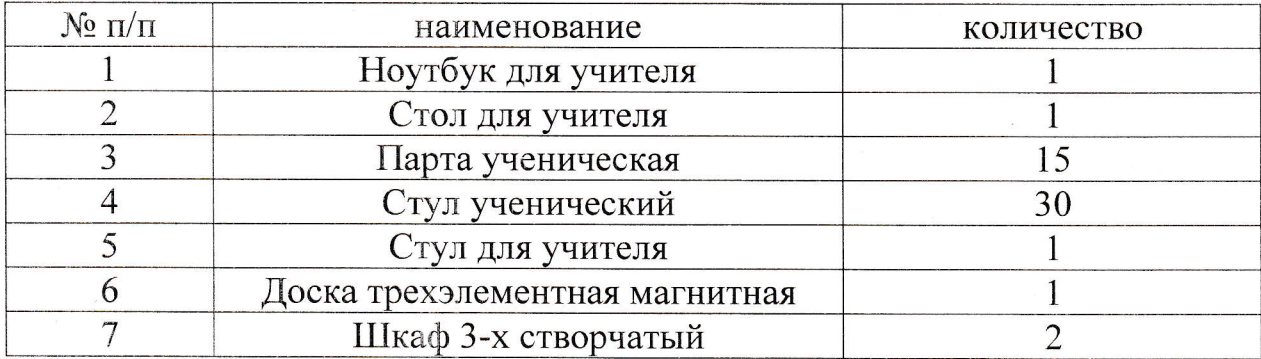

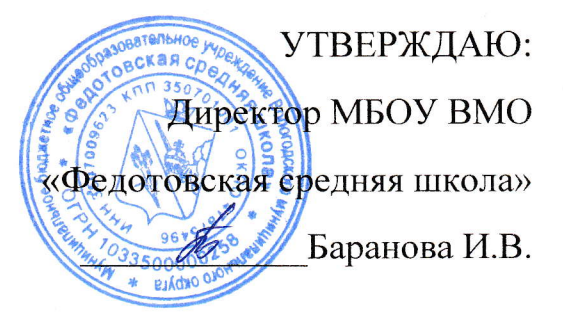

## ПАСПОРТ БИБЛИОТЕКИ

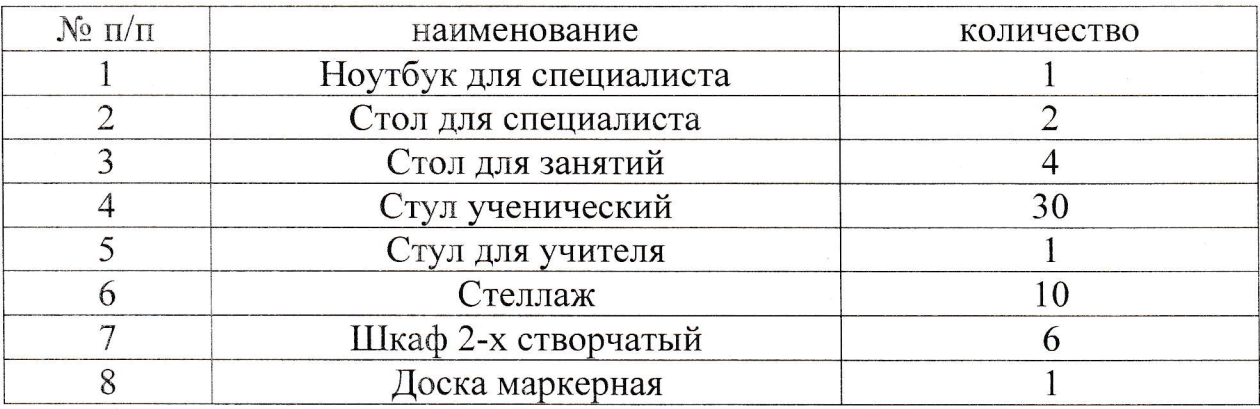

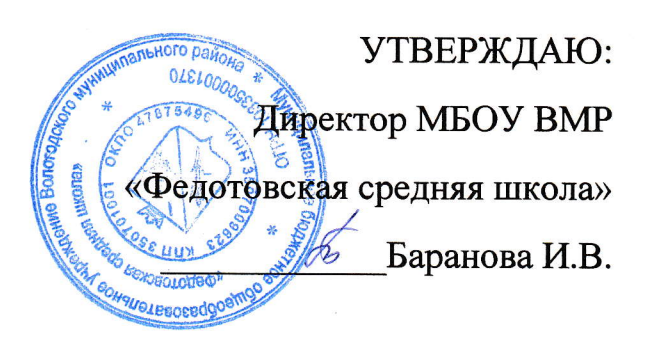

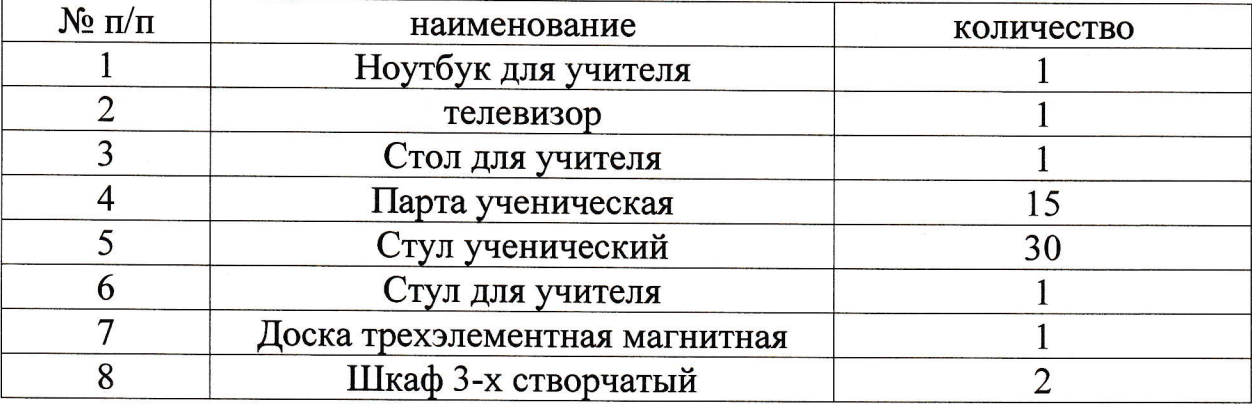

УТВЕРЖДАЮ: Auperstop MBOY BMP «Федотовская средняя школа» \_Баранова И.В.

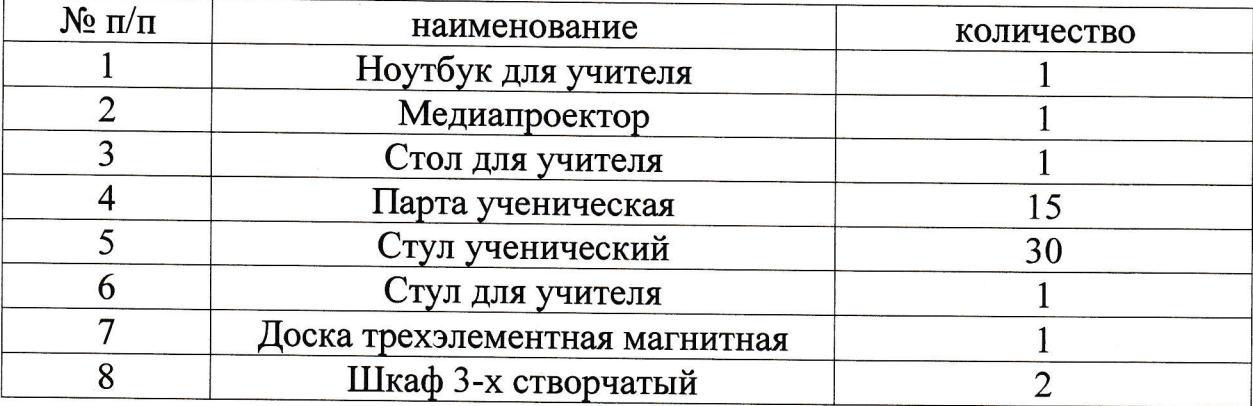

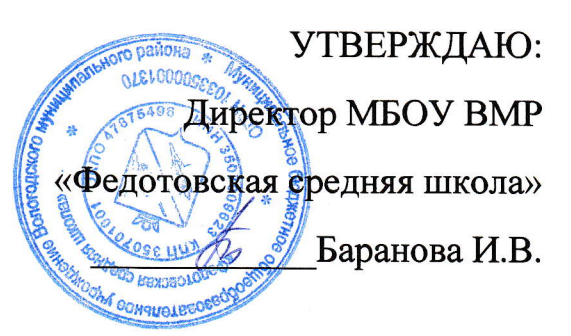

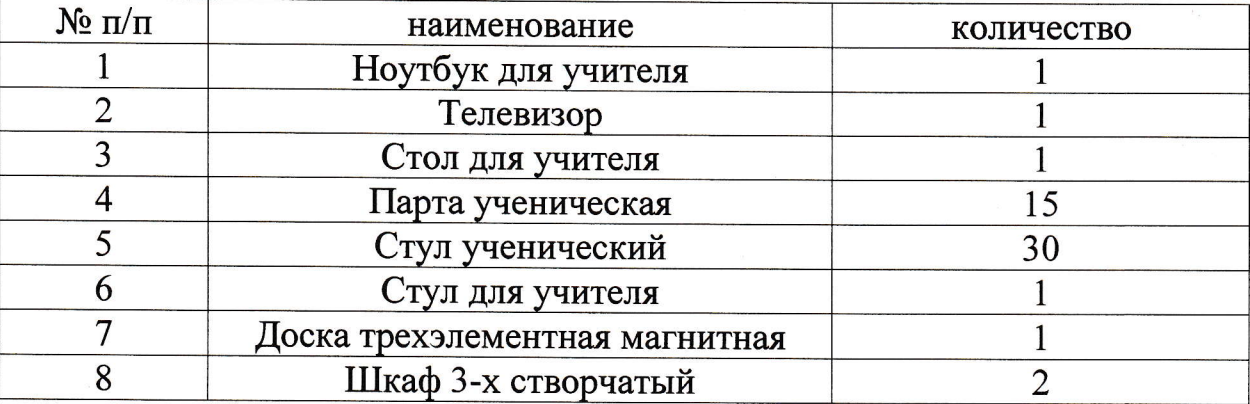

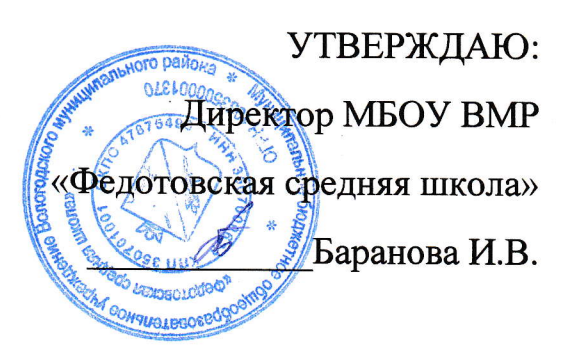

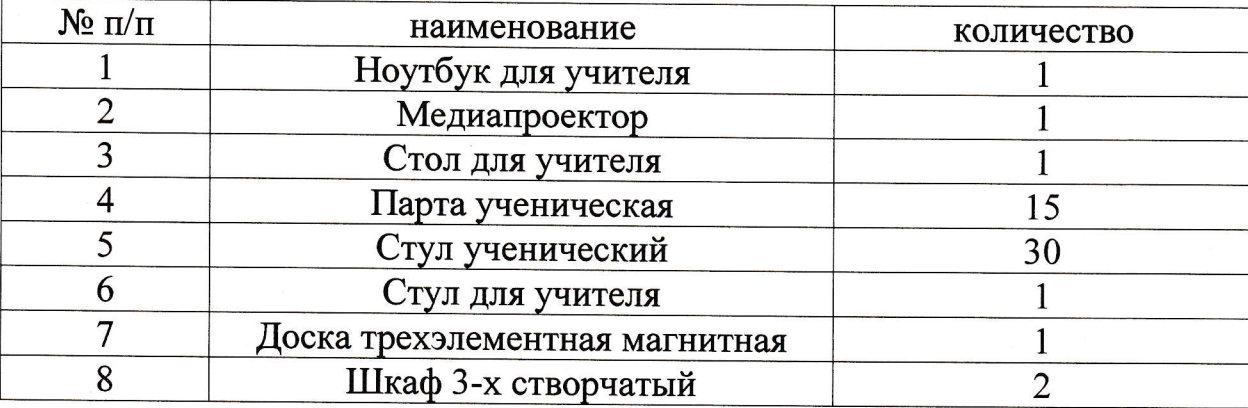

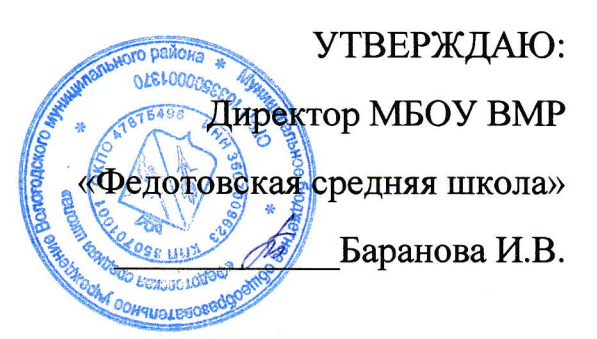

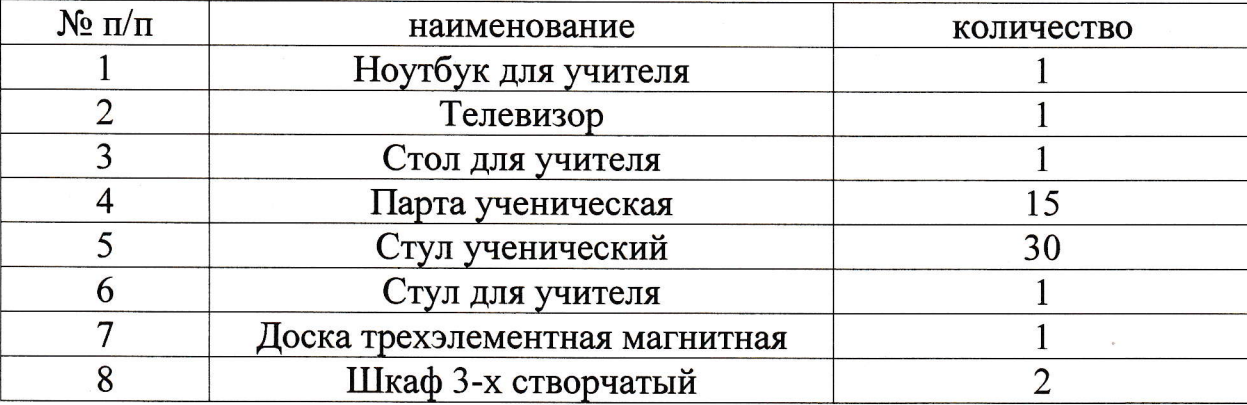

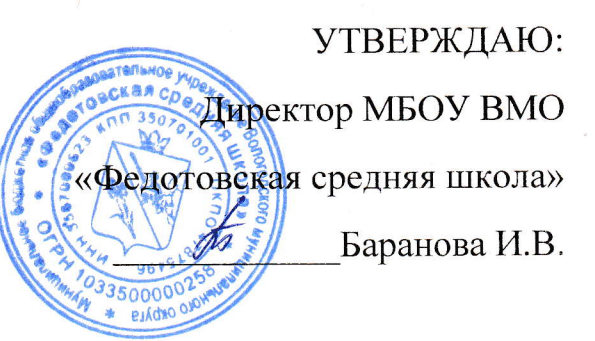

## ПАСПОРТ КАБИНЕТА ДЕФЕКТОЛОГА

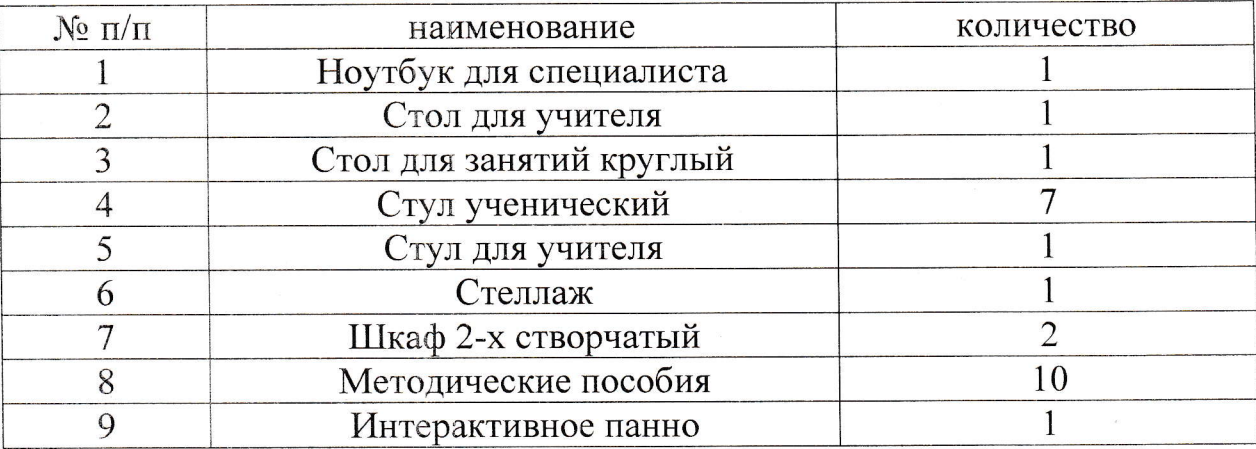